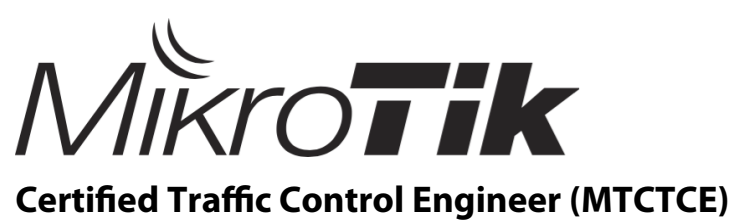

Training outline

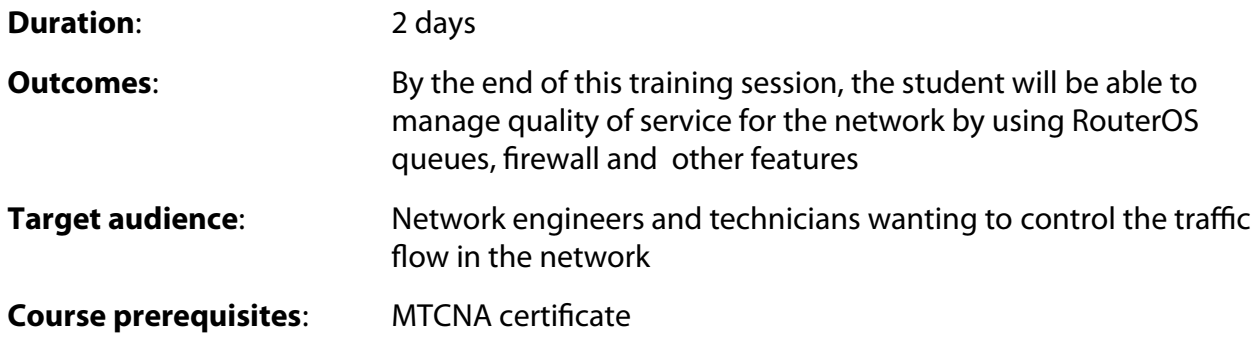

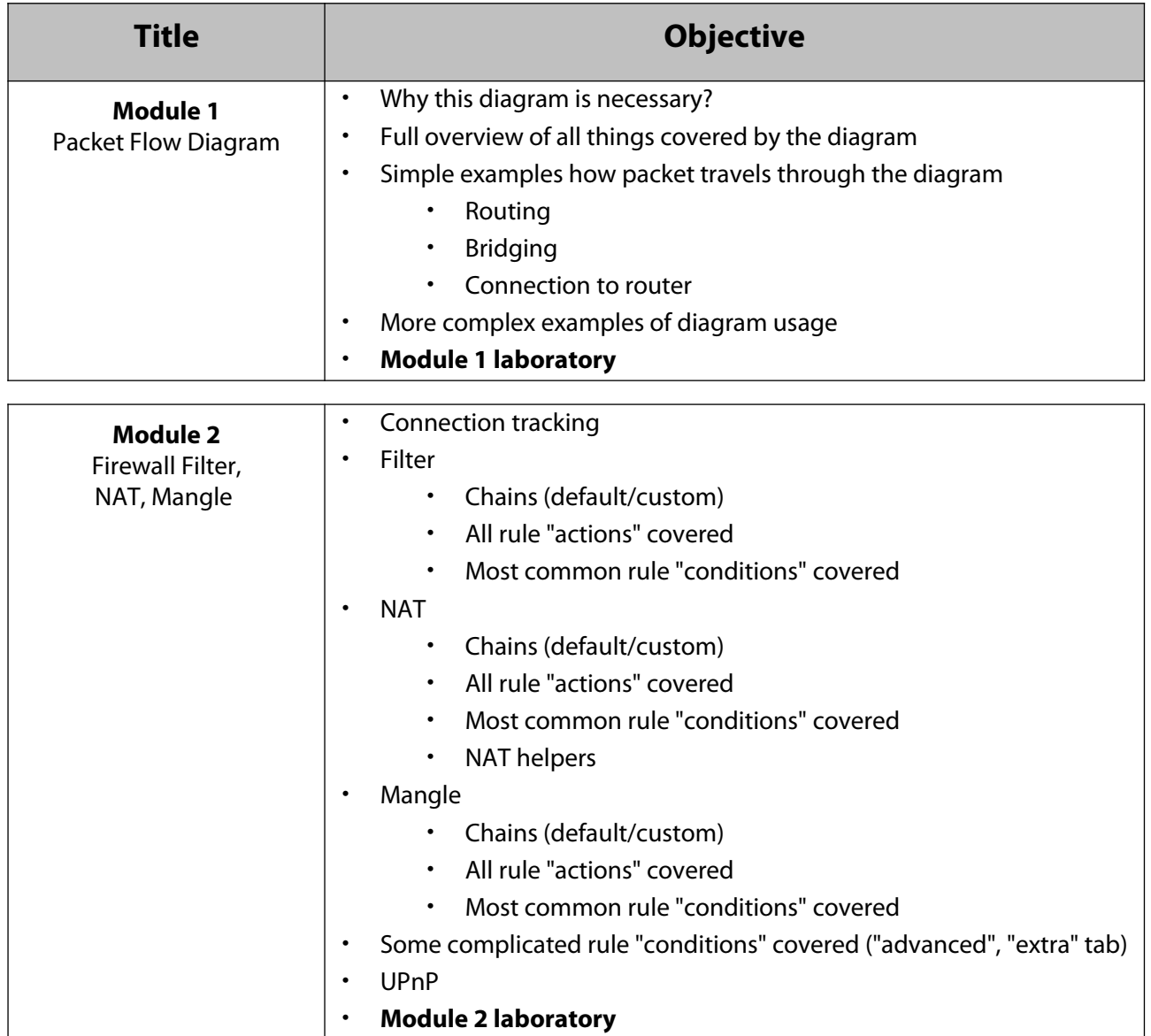

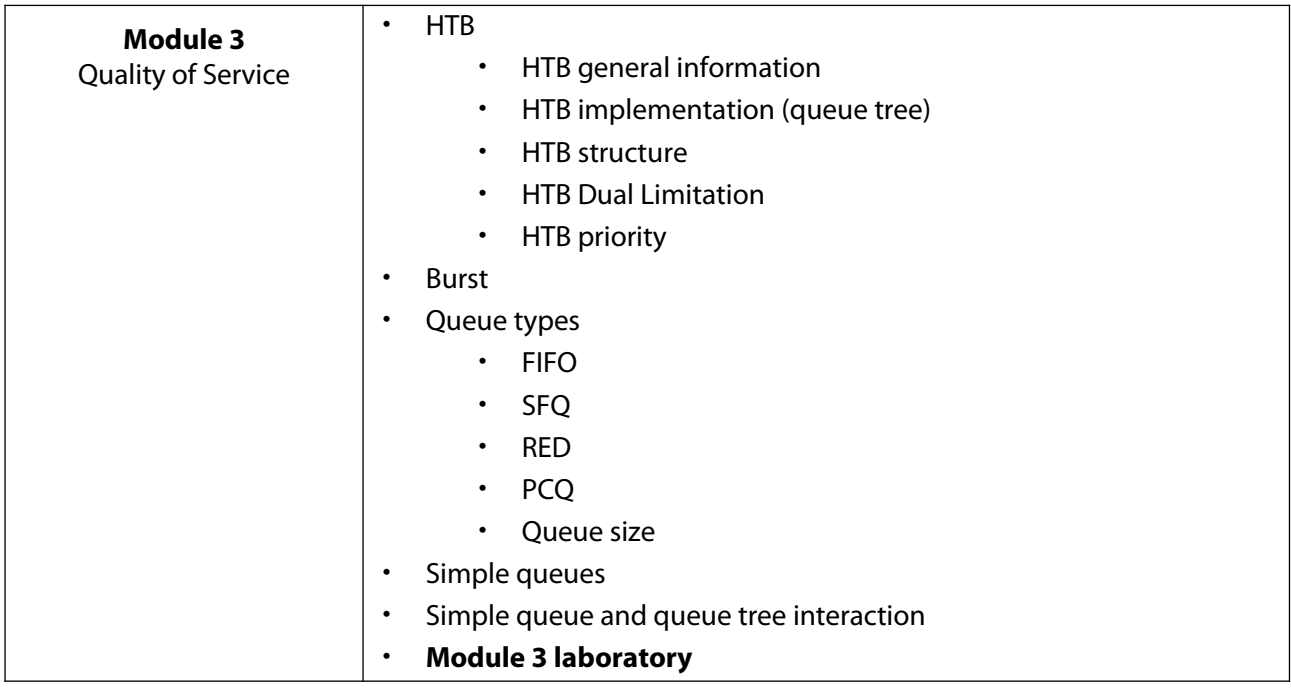

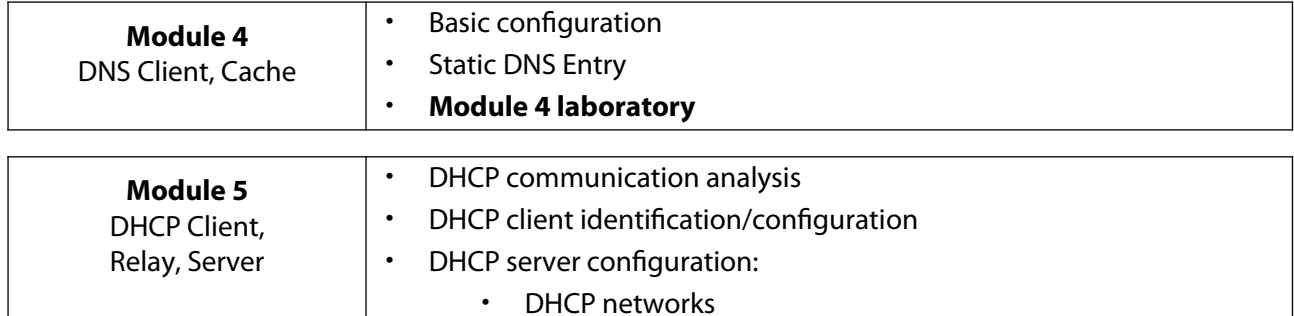

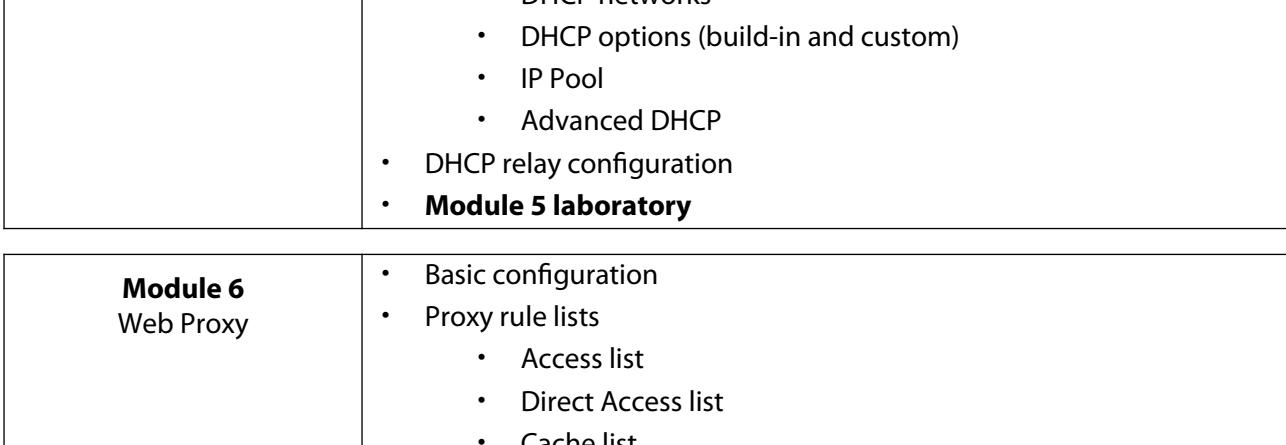

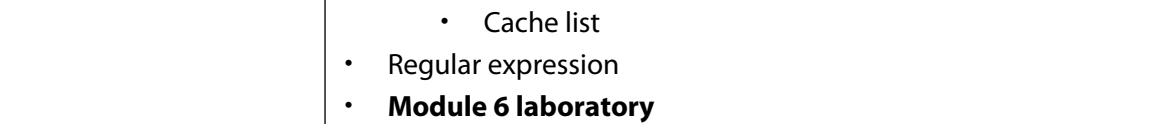